## ONT - Konvertor

## Návod na rýchlu inštaláciu a zapojenie

Zariadenie ONT (Optical Network Termination) – Zariadenie konvertuje optickú linku do formy použiteľnej ďalšími zariadeniami ako Set-Top-Box a podobne.

Pri akejkoľvek manipulácii je potrebné dodržiavať bezpečnostné pravidlá práce so zariadeniami pod elektrickým napätím. Pri manipulácii so zariadením odporúčame zariadenie vypnúť. Pri manipulácii s káblami optickej siete sa treba vyvarovať priamemu očnému kontaktu, pretože káble môžu vyžarovať neviditeľné laserové žiarenie, ktoré môže poškodiť Váš zrak.

Zariadenie sa pripája na optickú sieť pomocou optického kábla a konektoru, ktorý je umiestnený pod krytom zariadenia.

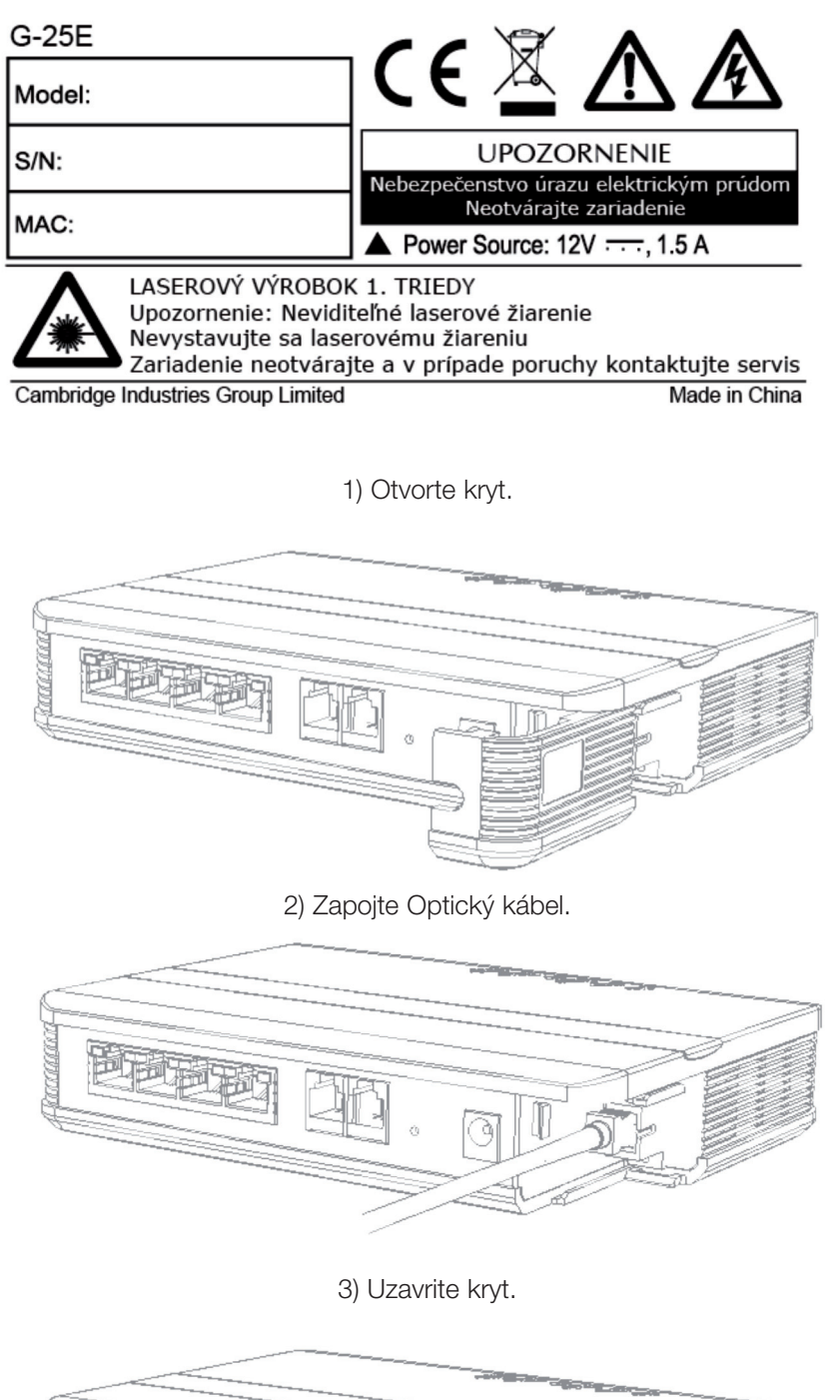

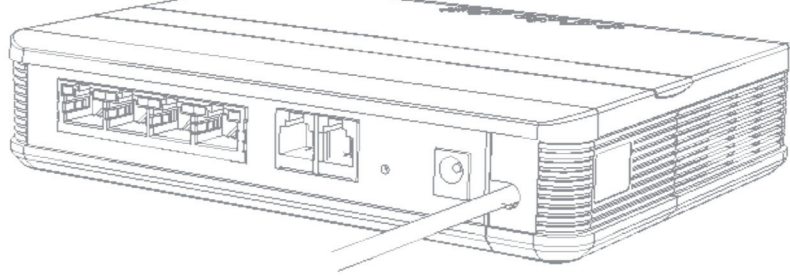

- 4) Zariadenie zapojte do elektrickej siete.
- 5) Skotrolujte LED kontrolku napätia (Power) ak je pripojená, svieti na zeleno.

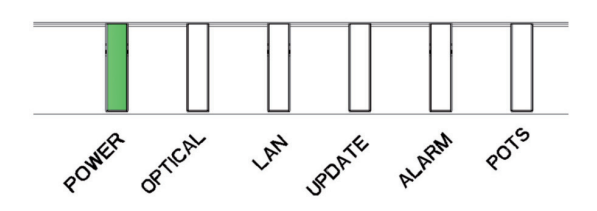

Po správnom zapojení do elektrickej a optickej siete sa zariadenie overí a korektné pripojenie oznámi rozsvietením príslušných LED kontroliek (Optical).

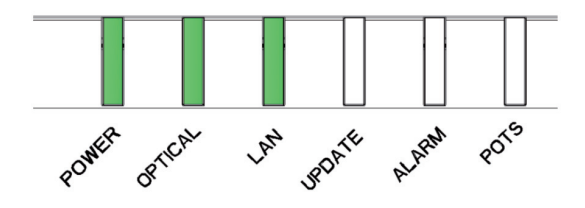

## Upozornenie:

Prvé 3 Ethernet Porty 1–3 sú určené pre pripojenie Set-Top-Boxov a Ethernet port 4 je určený pre Internetové Dáta (pripojenie HW Firewallu, Wi-Fi routru a podobných zariadení, prostredníctvom ktorých sa pripájate k sieti Internet. Odporúčame pripojenie na Internet prostredníctvom HW Firewallu, alebo Wi-Fi routru vybaveným firewallom pre vyššiu bezpečnosť a odolnosť voči vírusom a iným škodlivým softvérom a pirátskym útokom.

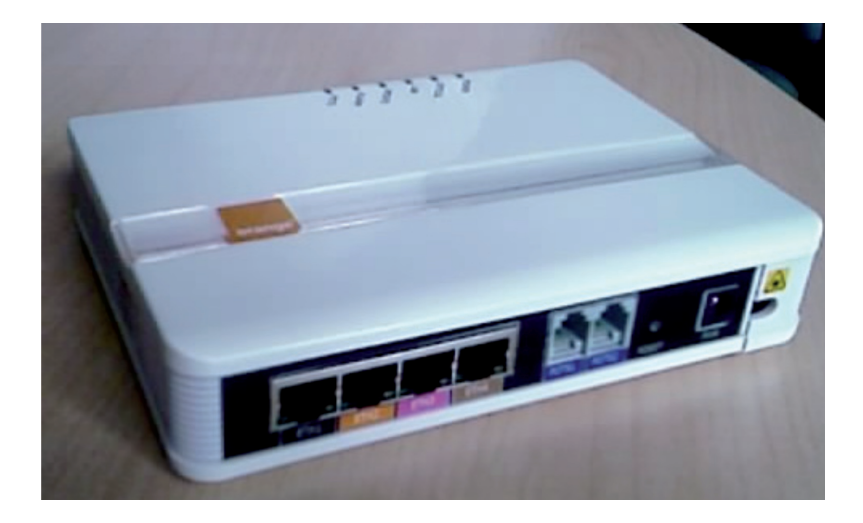

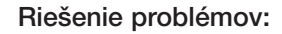

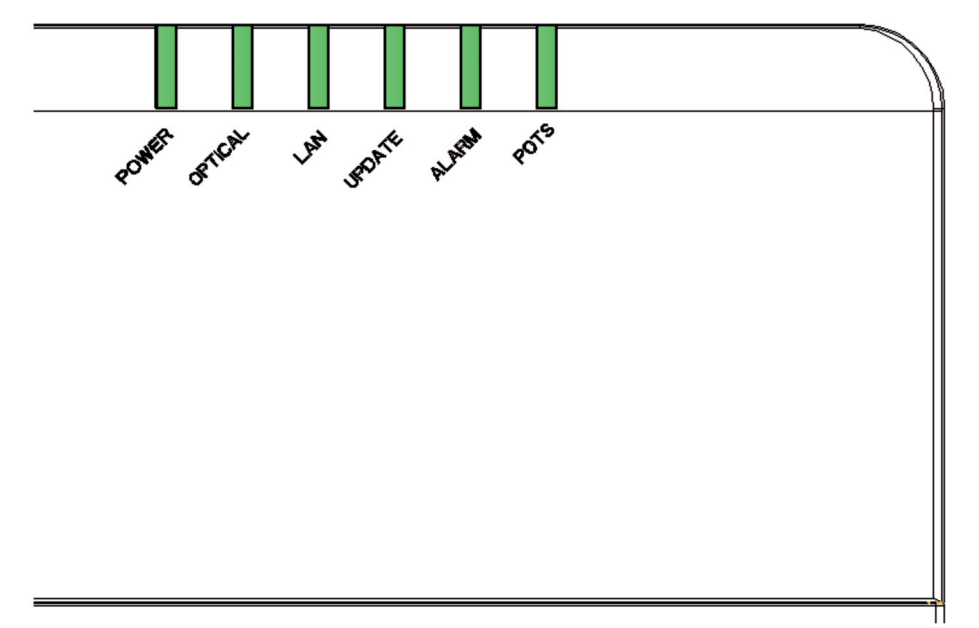

Zariadenie oznamuje svoj stav prostredníctvom svetelných LED kontroliek na čelnom paneli.

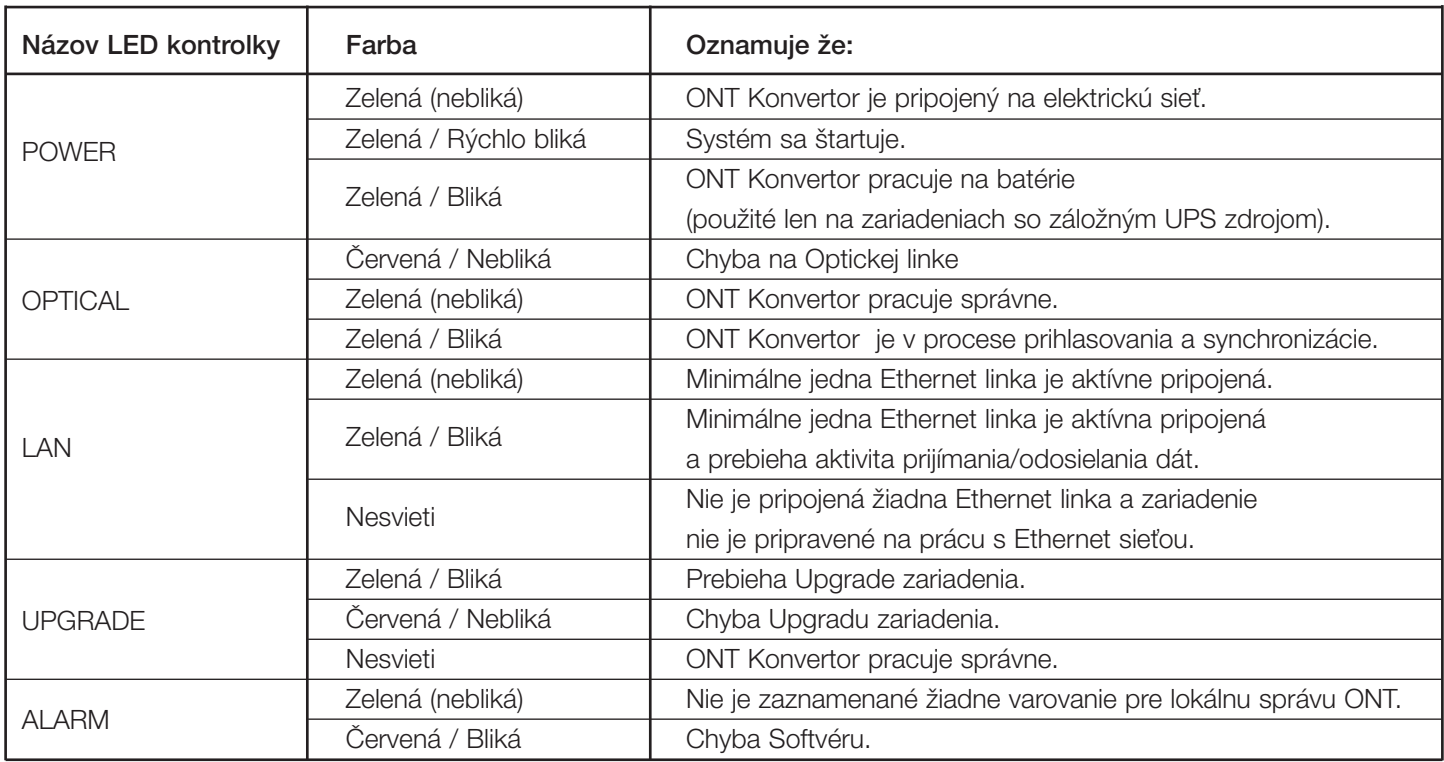

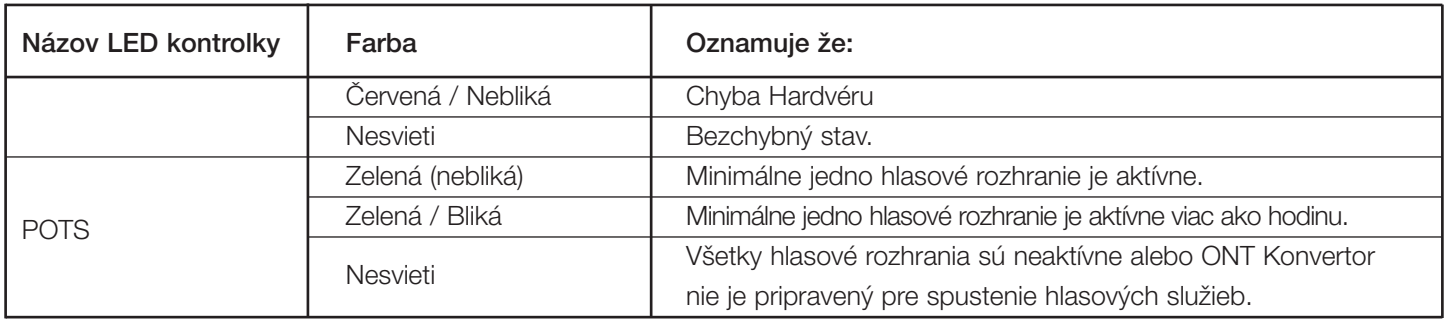

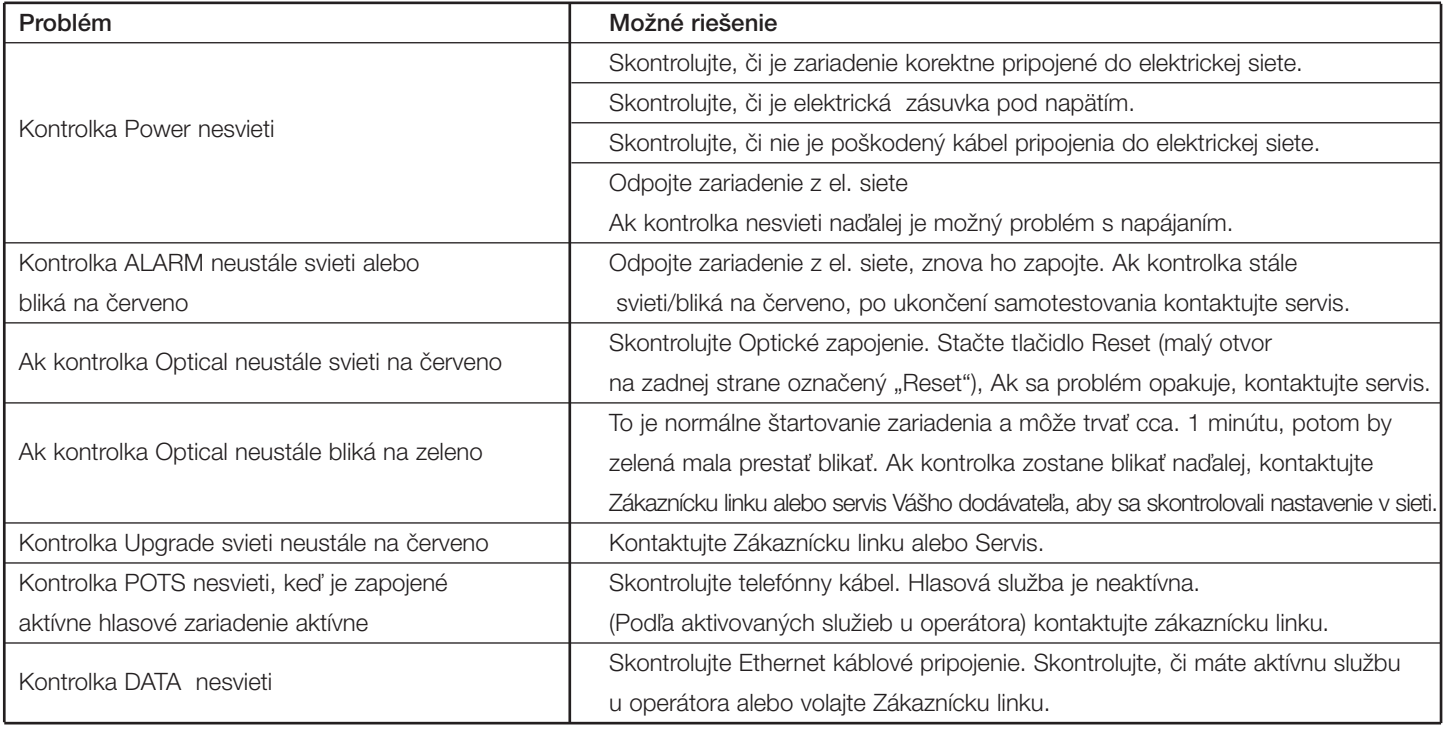